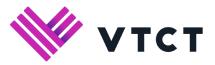

# Safe Exam Browser (SEB) Frequently Asked Questions

Safe Exam Browser is a web browser environment to carry out e-assessments safely. The software turns any computer temporarily into a secure workstation. It controls access to resources like system functions, other websites and applications and prevents unauthorized resources being used during an exam.

#### Will the install require administrative rights?

Yes it will. You will need access to "install" on your computer so you might need to contact your IT/ICT department for assistance.

#### Will I need to install FireFox or a specific browser for SEB to run?

No, Safe Exam Browser is a web browser not a plugin. After you have downloaded and installed the file, you will then use SEB for your VTCT exams instead of an unsecured web browser.

#### If I'm already using Safe Exam Browser do I need to install this version?

No, but we recommend that you are using the latest version of the software which is included here. You will need to install the file "VTCT Exam Launcher" which is a configuration file that will allow you to use SEB specifically with your VTCT exams.

#### Will the learners be affected or know about the change?

Learners will not really notice a difference. They will no longer have a task bar at the bottom of the screen and both "ALT+TAB" and "CTRL+ALT+DELETE" will no longer work once they are using SEB; these functions are disabled.

#### Will this affect my regular login procedure?

You will now click the link "VTCT Exam Launcher" each time you are invigilating a VTCT exam.

#### Do I need to put this on all computers?

You will need to have this installed on every computer you use for exams.

#### How does it affect the exam?

It will not affect the exam in any way. It will simply make the exam more secure.

#### How long does it take to install?

This should download and install within just a few moments. You will then be able to start using it immediately.

#### Do I need new training to use it?

No. Nothing will be different. You can see our installation guide here for help on installing if you need additional information.

#### Is it only available for PC or is there a MAC or IOS option?

There is a MAC and IOS option. Please contact customer support to let us know if you need these file formats

If you have any additional questions, please contact Customer Support customersupport@vtct.org.uk or 023 8068 4500 www.vtct.org.uk/ptqexams

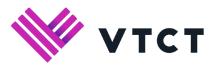

# Safe Exam Browser (SEB) Frequently Asked Questions

### I have SEB installed but I receive an error when using the VTCT exams launcher

Please contact customer support

### Are there any programmes that can cause conflicts with Safe Exam Browser?

There may be certain programmes that cause problems with running SEB. One of these is VNC server. If you have any issues, please contact customer support

If you have any additional questions, please contact Customer Support customersupport@vtct.org.uk or 023 8068 4500 www.vtct.org.uk/ptqexams

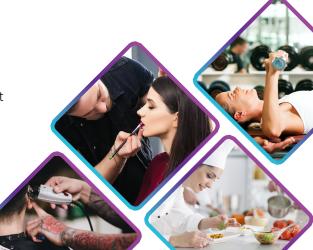